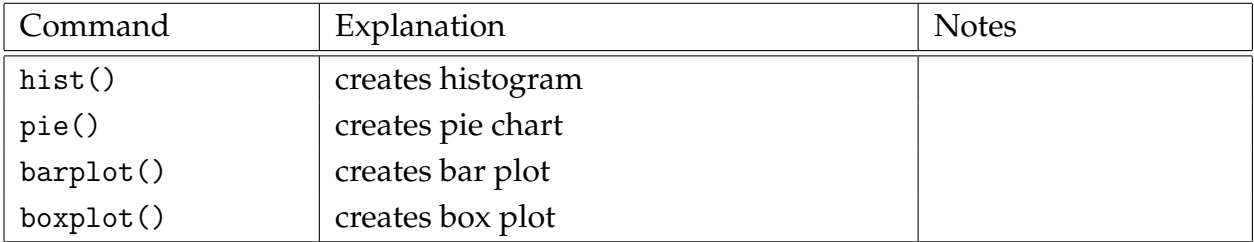

Last week I recorded how many donuts I ate each day: donuts =  $c(5,3,3,0,0,1,3)$ .

I want to visualize my donut habit with a bar plot, pie chart, histogram, and box plot.

```
1 | barplot (table (donuts),<br>
2 | main = "Distri
2 \nvert main = "Distribution of Donut Consumption",<br>3 <br>xlab = c("Donuts Eaten"),
3<br>
4<br>
3 ylab = c (" Donuts Eaten"),<br>
5<br>
5<br>
5 col = c (" green", " yellow"<br>
1. names.arg = c (" 0", "1", "3"
4  ylab = c("Number of Days"),
5 | col = c("green", "yellow", "orange", "red"),
6 names . arg = c ( "0 " ," 1 " ," 3 " ," 5 " )
7 )
```

```
\begin{array}{c|c} 1 & \text{pie} \text{ (table (donuts),} \\ 2 & \text{ main } = \text{ "Distr} \\ 3 & \text{slab} = \text{ c ( "Don)} \end{array}main = "Distribution of Donut Consumption",
\begin{array}{ccc} 3 & \text{xlab = c("Donuts Each"), \\ 4 & \text{ylab = c("Number of Davis)}. \end{array}4 \mid ylab = c("Number of Days"),
5 \vert \hspace{1cm} col = c("green", "yellow", "orange", "red"),
\begin{bmatrix} 6 \\ 7 \end{bmatrix} labels = c("0 donuts","1 donut", "3 donuts", "5 donuts")
    7 )
```

```
\begin{array}{c} 1 \\ 2 \end{array} hist (donuts, main =
\begin{array}{c|c} 2 \text{ main} & = \text{"Distribution of Donut Consumption",} \\ 3 & = \text{c("Donuts Eaten"),} \end{array}\begin{array}{c} 3 \\ 4 \end{array} xlab = c ("Donuts Eaten"),<br>\begin{array}{c} 3 \\ 4 \end{array} ylab = c ("Number of Days"
\begin{array}{c} 4 \ 4 \ 5 \ \end{array} ylab = c ("Number of Days"),<br>col = c ("green", "yellow",
\begin{array}{c} 5 \ 6 \end{array} col = c("green", "yellow", "orange", "red"), breaks = c(20)
                   breaks = c(20)7 )
```
4 )

```
\begin{array}{c|c} 1 & \text{boxplot (donuts,} \\ 2 & \text{main} = "Bo \end{array}\begin{array}{c|c} 2 & \text{main} = "Box \text{ Plot of Donut Consortium",} \\ 3 & \text{ylab} = c("Number of Donuts Eaten") \end{array}ylab = c("Number of Donuts Eaten")
```